### ¿PORQUÉSEREGULAUNREGISTRO ELECTRÓNICODEAPODERAMENTOS?

La Ley 39/2015, de 1 de octubre, del Procedimiento Administrativo Común de las Administraciones Públicas, establece en su artículo 6 que la Administración General del Estado, las Comunidades Autónomas y las Entidades Locales dispondrán de un registro electrónico general de apoderamientos, en el que deberán inscribirse, al menos, los apoderamientos de carácter general otorgados "apud acta", presencial o electrónicamente, por quien ostente la condición de interesado en un procedimiento administrativo a favor de representante, para actuar en su nombre ante lasAdministraciones.

El Real Decreto 203/2021, de 30 de marzo, por el que se aprueba el Reglamento de actuación y funcionamiento del sector público por medios electrónicos señala en el artículo 33.2 que el Registro Electrónico de Apoderamientos de la Administración General del Estado (REA-AGE) será gestionado por el Ministerio de Hacienda y Función Pública con la colaboración del Ministerio de Asuntos Económicos yTransformación Digital.

#### **MARCONORMATIVO**

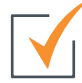

Ley 39/2015, de 1 de octubre, del Procedimiento Administrativo Común de las Administraciones Públicas.

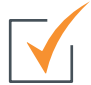

Real Decreto 203/2021, de 30 de marzo, por el que se aprueba el Reglamento de actuación y funcionamiento del sector público por medios electrónicos.

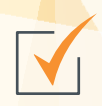

Orden PCM/1384/2021 por la que se regula el Registro Electrónico de Apoderamientos en el ámbito de la Administración General del Estado

# apodera

Registro electrónico de apoderamientos [https://sede.administracion.gob.es/PAG\\_Sede/ServiciosElectronicos/RegistroElectronicoDeApoderamientos.html](https://sede.administracion.gob.es/PAG_Sede/ServiciosElectronicos/RegistroElectronicoDeApoderamientos.html)

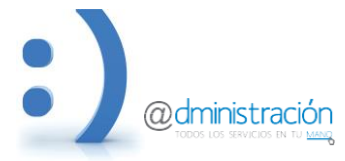

## **REGSIRO ELECTRÓNICO DE APODERAMIENTOS**

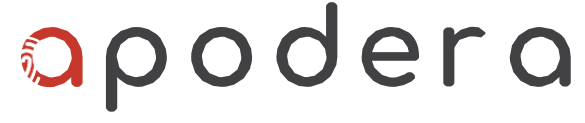

Registro electrónico de apoderamientos

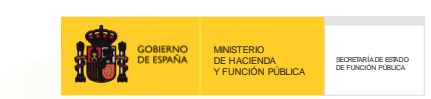

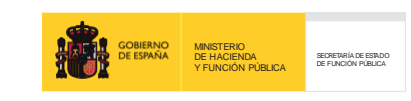

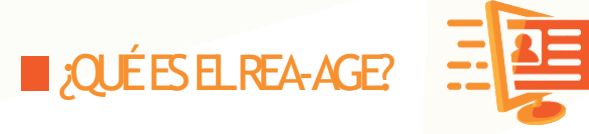

Es un registro electrónico en el que constan las representaciones que las personas interesadas otorguen a terceros para actuar en su nombre ante la Administración General del Estado (AGE) y sus Organismos públicos o Entidades de derecho público vinculados o dependientes, y también ante las administraciones que estén adheridas.

## ¿QUÉTIPOSDEAPODERAMIENTOS **SFPLIEDENHACER?**

Las personas apoderadas podrán actuar en nombre de las personas poderdantes ante las Administraciones Públicas (AAPP) cuando se les otorgue un poder.

Hay tres tipos de poderes que pueden inscribirse en el REA-AGE. Se diferencian según su ámbito de aplicación:

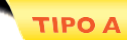

Cualquier actuación ante cualquierAAPP

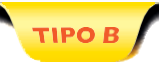

Cualquier actuación ante unaAdministración y todos sus Organismos públicos o Entidades dependientes o vinculados

Cualquier actuación ante un organismo público o entidad

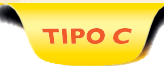

Para trámites concretos ante un órgano, organismo público o entidad vinculado o dependiente de laAGE

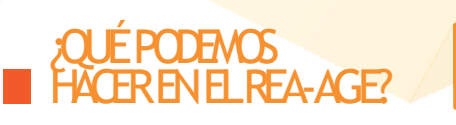

**Inscribir un apoderamiento**  Podrán inscribir un apoderamiento tanto las personas poderdantes como las personas apoderadas.

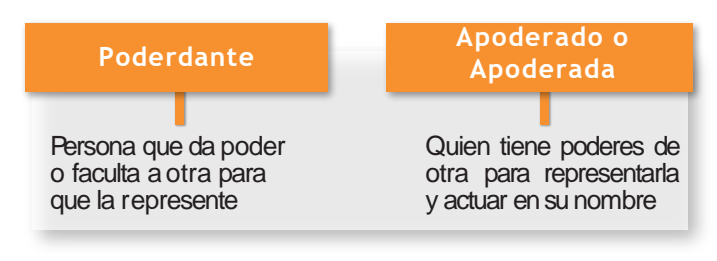

**Aceptar un apoderamiento** Por la persona apoderada si lo presentó el poderdante.

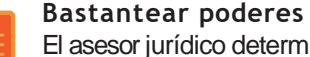

El asesor jurídico determinará si los poderes son suficientes y bastantes.

**Revocar un apoderamiento** Por la persona poderdante.

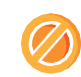

**Renunciar a un apoderamiento** Por la persona apoderada.

**Vigencia de un apoderamiento** El tiempo máximo de vigencia será de 5 años.

**Prorrogar la vigencia** Por la persona poderdante.

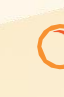

**Consultar apoderamientos** Por persona poderdante o por persona apoderada.

**No se admiten solicitudes por el Registro Electrónico**

## **E** ; CÓVOSE PUEDEAPODERAR?

Pueden darse varios escenarios:

Las **personas físicas** pueden elegir si presentan la inscripción de forma presencial o por internet.

**Excepción**: si representan apersonas jurídicas lo harán por internet.

Las personas jurídicas siempre lo harán por internet.

Para proceder a la inscripción **presencialmente** habrá que dirigirse alas Oficinas deAsistencia en Materia de Registros.

Por internet se realizará a través de: <https://apodera.redsara.es/>

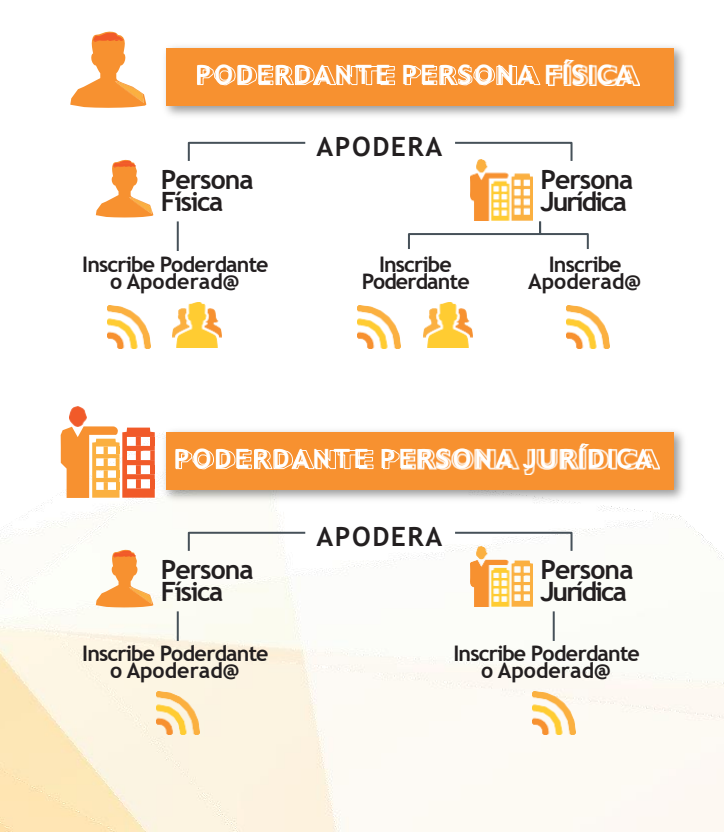